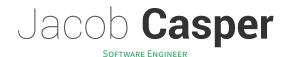

☆ www.jacobcasper.com | ☑ jtcasper | ☐ jtcasper

## **Objective**

Full stack developer with DevOps experience. Loves privacy by default. The kind of person who runs a local DNS. Interested in solving problems that make a difference.

### **Work Experience**

**IBM - SoftLayer** Dallas, Texas

SOFTWARE DEVELOPER Apr. 2018 - Jan. 2021

- · Created a distributed worker architecture using RabbitMQ that reduced runtime of a 20-hour batch process to minutes.
- Enable process visibility and communication between distributed services by creating a message passing framework. · Designed alerting tool for Continuous Integration by scripting git internals to detect exact commit responsible for a test suite regression.
- Develop Influx queries for anomaly detection in API submissions to prevent revenue losses of \$1m/month.
- Scale billing systems that process billions of USD worth of customer transactions.

### Skills

Languages Python, Go, Java, Bash, PHP, JavaScript

**Technologies** Linux, SQLite, PostgreSQL, Flask, RabbitMQ, systemd, Jenkins, InfluxDB **Practices** CI/CD, Git, Docker, Cloud deployments, REST APIs, Unit Testing, Agile

#### **Education**

#### **North Carolina State University**

Raleigh, North Carolina

Dec. 2017

**B.S. IN COMPUTER SCIENCE** 

• 3.60 GPA

# **Projects**

**Open Austin** Austin, Texas

**EVICTION HEARING SCRAPER** May 2020

- · Open Data Initiative to create a data source for Austin, TX eviction cases to aid tenant action organizers during COVID-19 evictions.
- Infrastructure is also collecting historical eviction data for The Eviction Lab at Princeton University.
- Reverse engineer old-school ASP.NET form requirements, parse HTML data with BeautifulSoup.
- · Optimized for streaming workloads as bulk datasets can exhaust single machine memory limits.
- · Self-serve query and upload requests supported by a Flask application wrapping the parsing library.

**Personal** Remote, Earth

MERCURYMS

SENIOR DESIGN - CSIR

Apr. 2020

Aug. 2017 - Dec. 2017

- Media upload service that bridges Twilio MMS API with a NextCloud instance anywhere.
- · Low footprint hand-rolled message queue implementation to allow replaying upload requests efficiently in light of network or service failure.
- · Daemons handle adding work to message queue and communicating with listening service can be distributed across multiple machines.

Personal

SOCKGIT Apr. 2020

· Rust daemon that simplifies manually creating and mirroring personal Git repositories with read-only access on any machine.

• Systemd service running on x86 and ARM instruction sets.

**Avanade & NCSU** Raleigh, North Carolina

- Built Diango REST API that allows users to submit infrastructure requests
- Displayed data from REST API in ReactJS frontend application
- Pulled ongoing project data from ArcGIS using Python service